# Робота з елементами форми

- *1. Елементи управління.*
- *2. Колекція Forms.*
- *3. Властивості об'єкта форми.*
- *4. Методи об'єкта форми.*
- *5. Події об'єкта форми.*
- *6. Текстове поле і поле введення пароля.*
- *7. Поле для введення багаторядкового тексту.*
- *8. Список з можливими значеннями.*
- *9. Прапорець і перемикачі.*
- *10. Кнопки. Обробка натискання кнопки.*

## 1. Елементи управління

### *Елементи форм:*

- ❑ <input type="text"> ❑ <input type="password"> ❑ <input type="file"> ❑ <input type="checkbox"> ❑ <input type="radio"> ❑ <input type="reset"> ❑ <input type="submit"> ❑ <input type="button"> ❑ <input type="hidden"> ❑ <textarea> Текст </ textarea>
- $\Box$  <select> <option> Елемент </ option> </ select>

# 2. *Колекція Forms*

Всі форми документа доступні через колекцію forms. *Приклад:*

*document.forms ["form1"]. text1.value* Звернутися до форми можна і як до будь-якого елементу документа:

*document.form1.text1.value*

До окремої форми можна також звернутися за індексом:

*document.forms [0]. text1.value*

Всі елементи форми доступні через колекцію elements:

*document.forms ["form1"]. elements ["text1"]. Value document.forms ["form1"]. elements [0]. Value document.forms [0]. elements [0]. Value document.form1.elements [0]. Value*

## 3. *Властивості об'єкта форми.*

### **Об'єкт форми підтримує наступні властивості:**

- length кількість елементів форми;
- $\bullet$  action URL-адреса програми обробки форми;
- elements посилання на колекцію elements;
- encoding MIME-тип переданих даних;
- method режим пересилання даних форми на Web-сервер;
- enctype метод кодування даних форми;
- name ім'я форми;
- target ім'я фрейму, в який буде завантажений документ, який є результатом обробки даних форми Web-сервером.

## 4. *Методи об'єкта форми*

Об'єкт форми підтримує наступні методи:

- submit () виконує відправку даних форми серверній програмі. Аналогічно натисненню кнопки Submit;
- reset () очищує форму, тобто всі елементи форми отримують значення за замовчуванням. Аналогічно натисненню кнопки Reset.

# 5. *Події об'єкта форми*

Об'єкт форми підтримує наступні події: • onsubmit настає при відправці даних форми;

• onreset виникає при очищенні форми.

### 6. *Текстове поле і поле введення пароля.*

- Текстове поле і поле для введення пароля мають однакові властивості:
- - value значення елемента форми;
- - defaultValue початкове значення, задане параметром value;
- - disabled заборона елемента форми: якщо задано значення true, то поле є неактивним (відображається сірим кольором);
- - form посилання на форму, в якій знаходиться елемент;
- - maxLength максимальна кількість символів, яка може бути введена в поле;
- - name ім'я елемента;
- - type тип елементу форми;
- - readOnly заборона редагування: якщо задано значення true, текст в полі не можна редагувати, якщо false можна.
- Методи теж однакові:
- - blur () прибирає фокус введення з поточного елемента форми;
- - focus () поміщає фокус на поточний елемент форми;
- - select () виділяє текст в поле.
- Обома елементами підтримуються наступні події:
- - onblur відбувається при втраті фокуса елементом форми;
- - onchange настає після зміни даних у полі, при перекладі фокуса введення на інший елемент або при відправці даних форми. Настає перед подією onblur;
- - onfocus виникає при отриманні фокусу вводу елементом форми.

## **7. Поле для введення багаторядкового тексту**

- Поле для введення багаторядкового тексту, визначене парним тегом <textarea>, підтримує ті ж властивості, методи і події, що і просте поле введення, за винятком властивості maxLength. Крім того, підтримується ще одна властивість:
- wrap режим перенесення слів. Може приймати наступні значення:
- off не переносити слова;
- physical слова переносяться як на екрані, так і при передачі даних серверу;
- virtual слова переносяться тільки на екрані, але не при передачі даних серверу.

#### **8. Список з можливими значеннями**

Властивості об'єкта списку:

- disabled заборона доступу: якщо задано значення true, то список являєся неактивним;
- form посилання на форму, в якій знаходиться елемент;
- length кількість пунктів в списку;
- multiple дозвіл множинного виділення: true, якщо зі списку можна вибрати відразу декілька елементів одночасно;
- name ім'я елемента;
- options посилання на колекцію пунктів в списку;
- selectedIndex номер обраного пункту;
- size число одночасно видимих елементів списку;
- type тип елементу форми;
- value значення пункту, обраного в списку.

Властивості пункту списку:

- defaultSelected пункт списку, обраний спочатку;
- index номер пункту в списку;
- selected ознака виділення: true, якщо пункт обраний в списку;
- disabled якщо задано значення true, то пункт списку є неактивним;
- text текст пункту списку;
- value значення пункту, обраного в списку.

#### Методи:

- blur () прибирає фокус введення з поточного елемента форми;
- focus () поміщає фокус на поточний елемент форми.

#### Події:

- onblur наступає при втраті фокуса елементом форми;
- onchange відбувається після вибору нового пункту списку;
- onfocus настає при отриманні фокусу вводу елементом форми.

# **9. Прапорець і перемикачі**

Прапорці і перемикачі мають наступні властивості:

- value значення поточного елемента форми;
- checked ознака позначки: true, якщо прапорець або перемикач знаходиться у включеному стані;
- defaultChecked прапорець або перемикач за замовчуванням. Повертає true або false;
- disabled ознака заборони: якщо задано значення true, то елемент являється неактивним;
- indeterminate прапорець перебуває в невизначеному стані. Повертає true або false;
- form посилання на форму, в якій знаходиться елемент;
- name ім'я елемента;
- type тип елементу форми.

Методи:

- blur () прибирає фокус введення з поточного елемента форми;
- focus () поміщає фокус на поточний елемент форми.
- Події:
- onblur наступає при втраті фокуса елементом форми;
- onclick виникає при виборі елемента;
- onfocus відбувається при отриманні фокусу вводу елементом форми.
- Щоб знайти вибраний елемент-перемикач в групі, необхідно перебрати всі перемикачі в циклі.

#### **10. Кнопки. Обробка натискання кнопки**

- Кнопки підтримують наступні властивості:
- value текст, відображений на кнопці;
- disabled ознака заборони: якщо задано значення true, то кнопка являється неактивна;
- form посилання на форму, в якій знаходиться елемент;
- name ім'я елемента;
- type тип елементу форми.

Методи традиційні:

- blur () прибирає фокус введення з поточного елемента форми;
- focus () поміщає фокус на поточний елемент форми.
- Події:
- onblur наступає при втраті фокуса елементом форми;
- onclick виникає при натисканні кнопки;
- onfocus відбувається при отриманні фокусу вводу елементом форми.

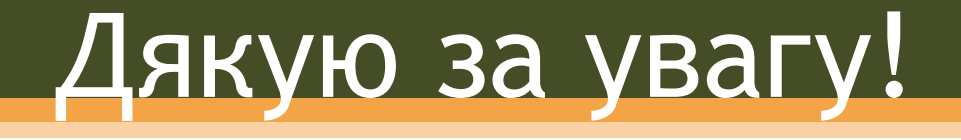